M

C

-6

BAM-Registrierung: 20031201-KG87/10B/B87G00NP.PS/.PDF

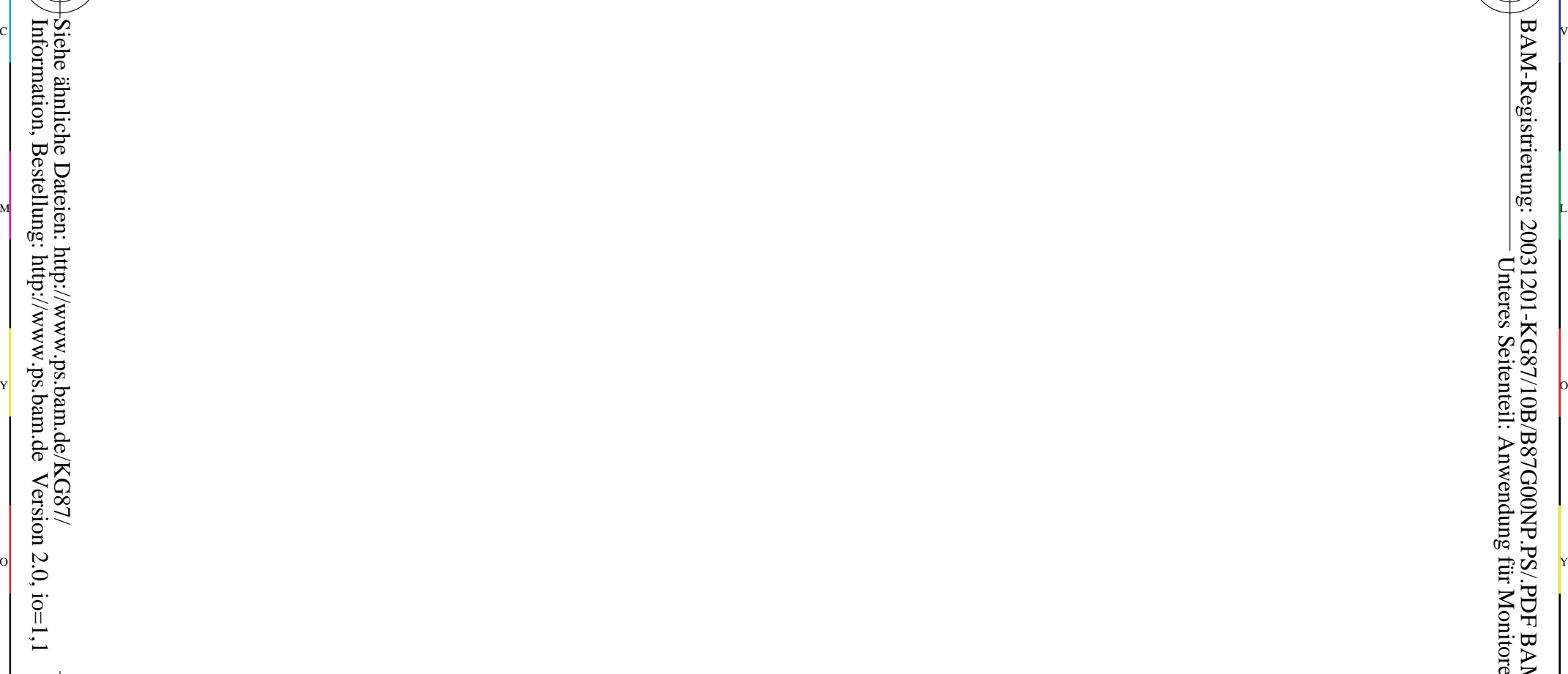

-8

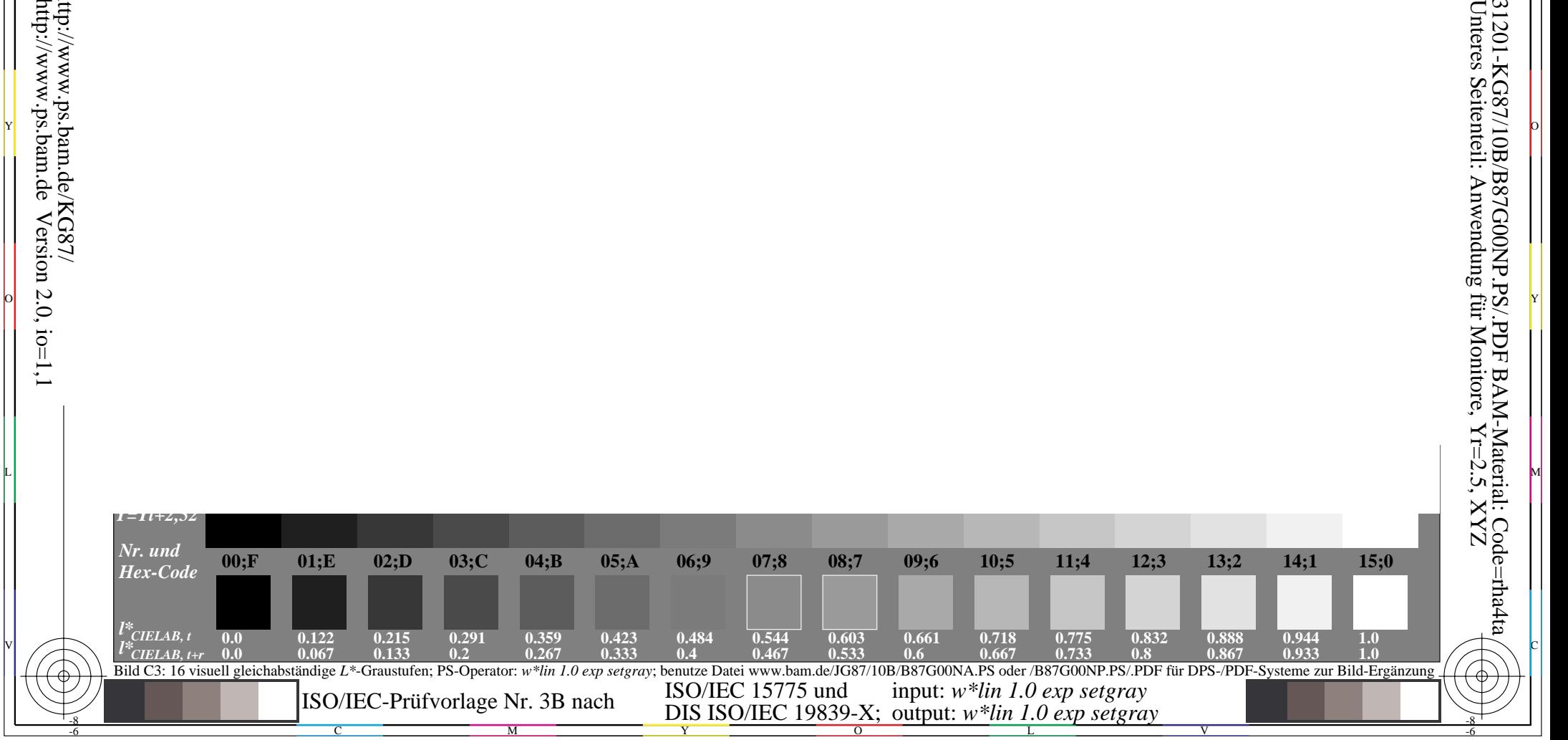

u de la constantida de la constantida de la constantida de la constantida de la constantida de la constantida<br>La constantida de la constantida de la constantida de la constantida de la constantida de la constantida de la